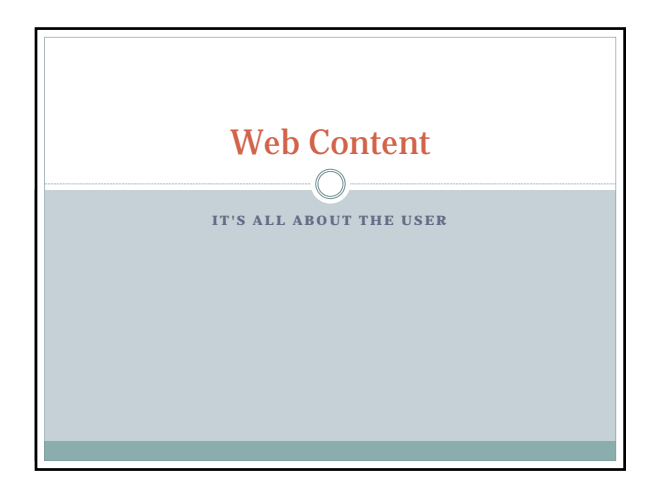

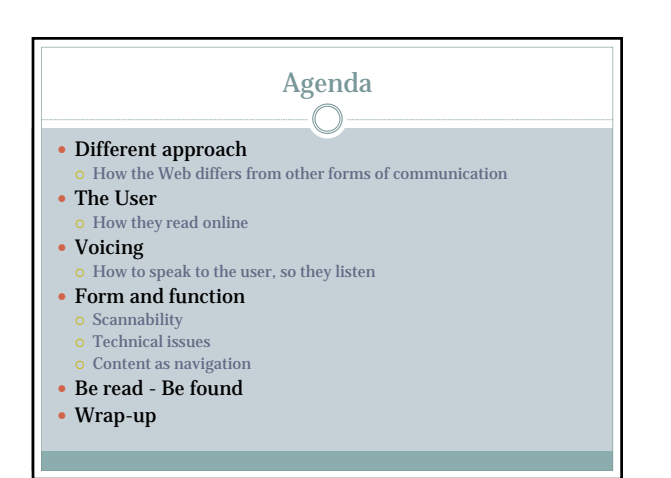

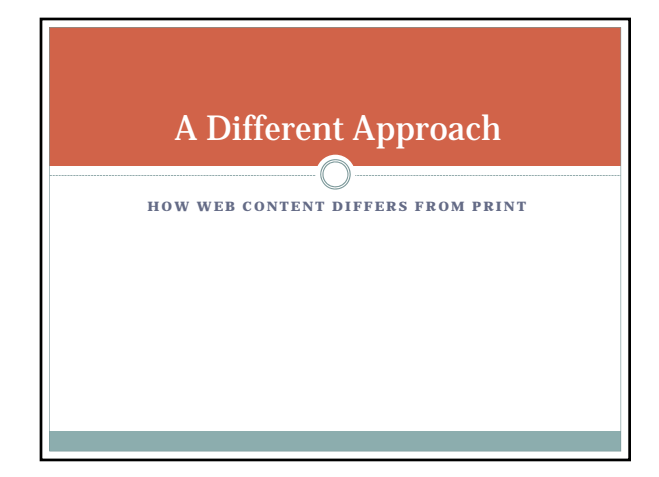

1

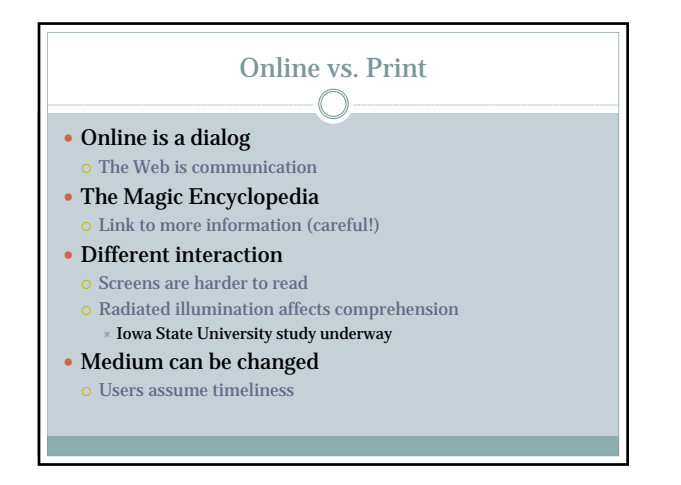

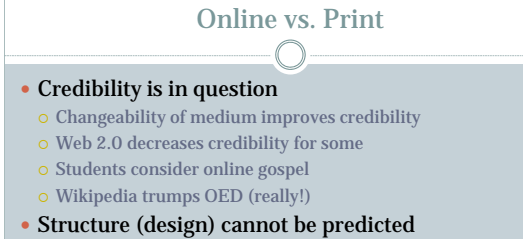

- "Web Design" does not technically exist
- Online does not yet replace print
- It may never do so
- There is no fold!

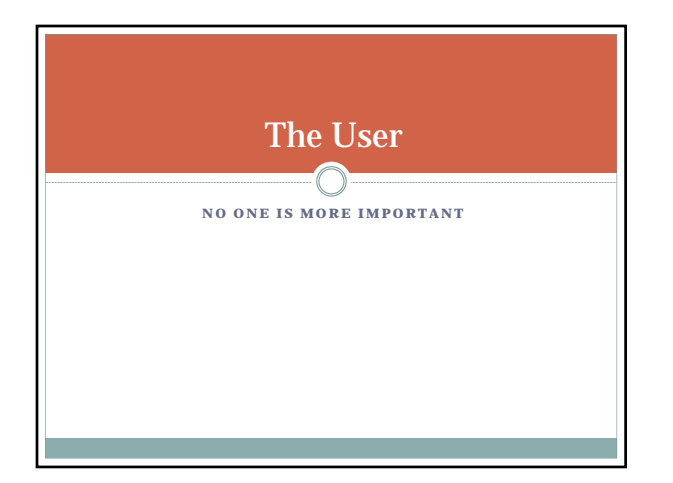

## The User  $\bigcap$ Single most important aspect of the Web

- Concentrate user's needs
- View from user's perspective
- o Pay attention to site/content structure Write for common denominator
- $\circ$  Consider lowest common denominator
- Flesch-Kincaid normally 8th grade  $\times$  Up this to  $9^{\rm th}$  grade for college users

#### Online User Behavior C

- Users are impatient and slow
- Reading speeds drop by 25%
- Users prefer small amounts of text
- Users question credibility
- Users click in patterns Hypertext, buttons, then *Back* button Don't break the *Back* button!
- Users won't necessarily use the front door! Don't assume they have seen *any* other page

#### Online Readership  $-\bigcirc$

- Users spend on average 25 seconds per page
	- Only pages to which they are invested
- $\odot$  Deciphering navigation and structure take time
- Readership decreases as word count goes up
- "At that reading speed [250 WPM], users can read 18 words in 4.4 seconds. Thus, when you add verbiage to a page, you can assume that customers will read 18% of it. " – Jakob Neilson, 2008

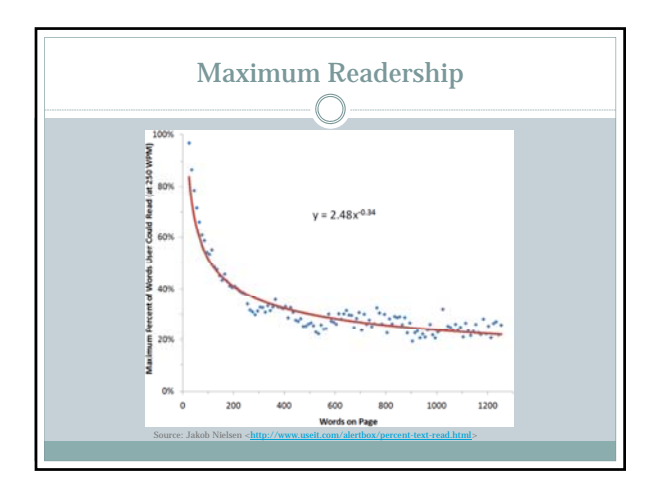

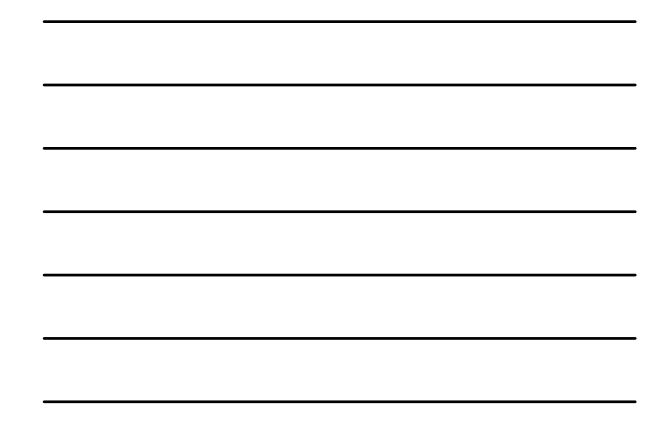

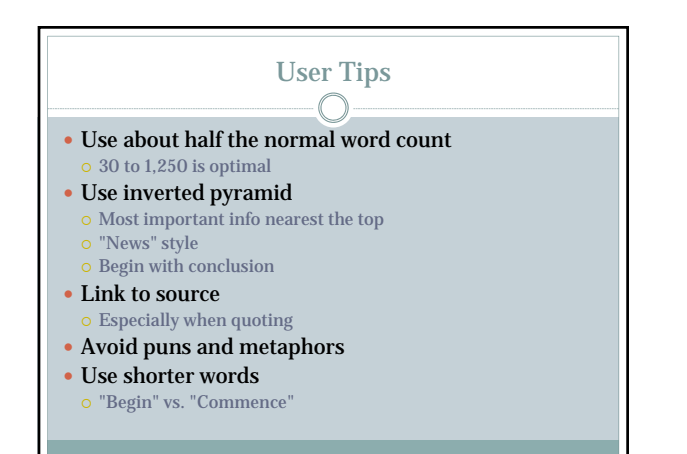

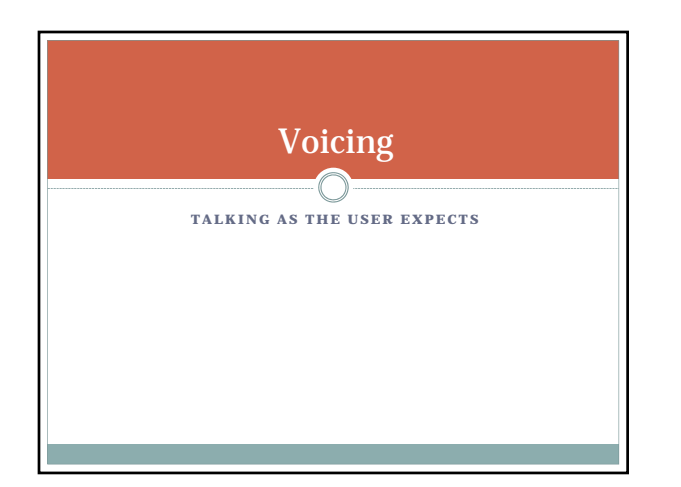

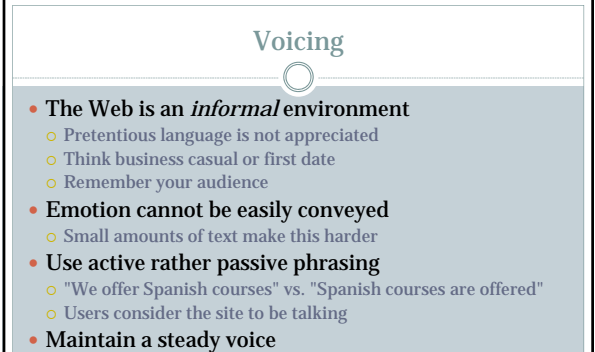

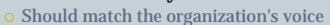

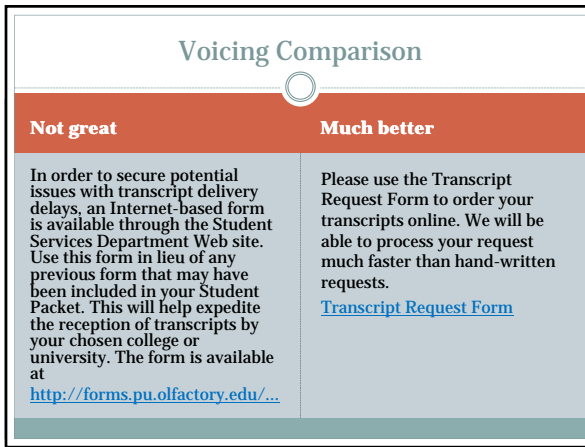

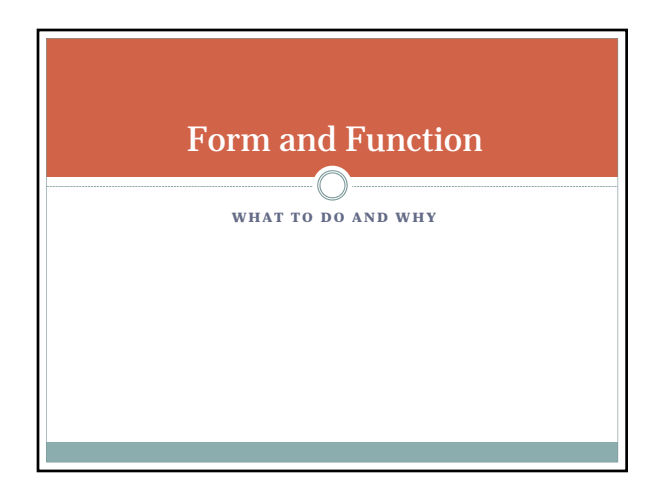

## Form and Function Considerations ∩

- Scannability of content No, it isn't a real word
- Technology issues in content
- Content contains navigation
- Users *use* the content

## **Scannability**  $\subset$

- 79% of users scan, 16% read word-by-word\* 5% went to Amazon.com instead
- Use heading paragraph style  $\circ$  Negative space improves scanning
- $\circ$  One heading for every 2 4 paragraphs
- Bold key words
- Different than keywords
- Use lists
- $\circ$  Numbers in headings imply ease of reading
- Left-align text

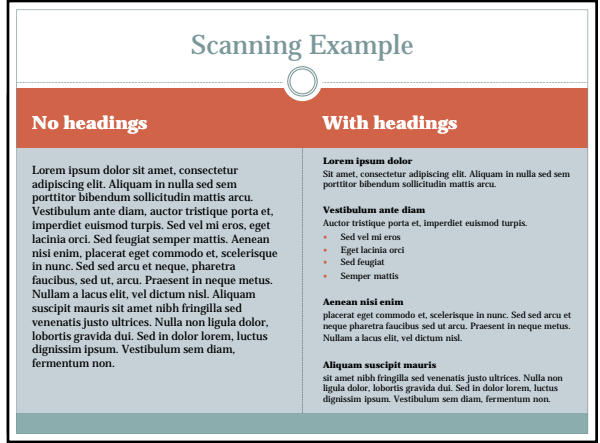

Source: ORACLE, Web Facts, <http://www.sun.com/980713/webwriting/wftw9.html>

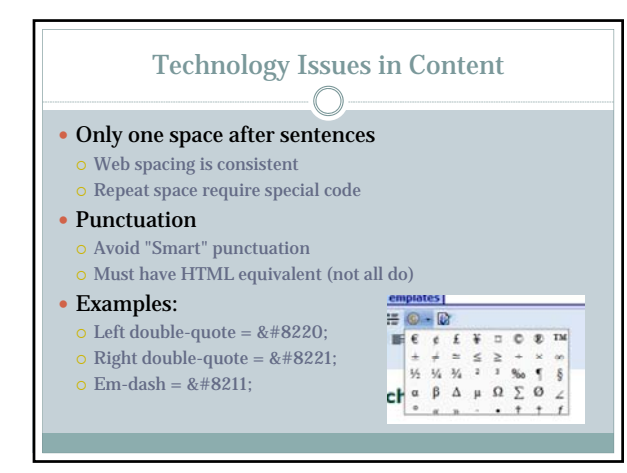

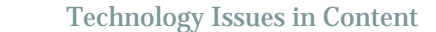

#### Avoid indenting paragraphs

- $\circ$  Styles should be used when possible
- $\bullet$ Adds tag <br/> <br/> <br/> <br/> <br/> <br/> <br/> <br/> <br/> <br/> <br/> <br/> <br/> <br/> <br/> <br/> <br/> <br/> <br/><br/><br/> <br/><br/><br/><br/>s<br/>tag <br/> <br/> <br/><br/>stag <br/> <br/> <br/> <br/> <br
- Make sure of Section 508 compliance
	- "alt" attribute for images
	- Synchronous captioning for video
- Tables are for tabular data only! Images should uphold content
	-
	- Do not use ClipArt
	- Images should be pre-sized and 72 dpi Photoshop's "Save for Web and Devices"

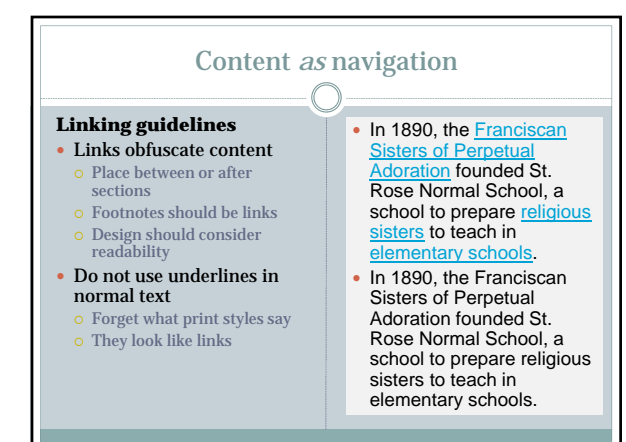

## Content *as* navigation ∩

#### **Linking guidelines**

- Open links in the **same window** by default
- Even if to another Web site
- Less confusing for the user
- User will return
- $\rm{o}$  Artificially increasing time on the site is pointless

#### Open link in new window…

- When it makes sense to the user
- When the user must complete a task
	- E.g. filling out Federal Loan

## Other Form/Function notes…  $\bigcirc$

- Remember, ALL CAPS IS SHOUTING Don't do it
- Use **bold** instead of *italics* for emphasis  $\overline{\text{o}}$  Bold text is easier to read
- Provide a "Downloads" page Links to download Adobe Acrobat, Flash, etc. Link from pages with multi-media content
- Include file size with download content E.g. "New Student Checklist (250 KB, PDF)
- Do not use PDF as content
- PDFs are not navigation

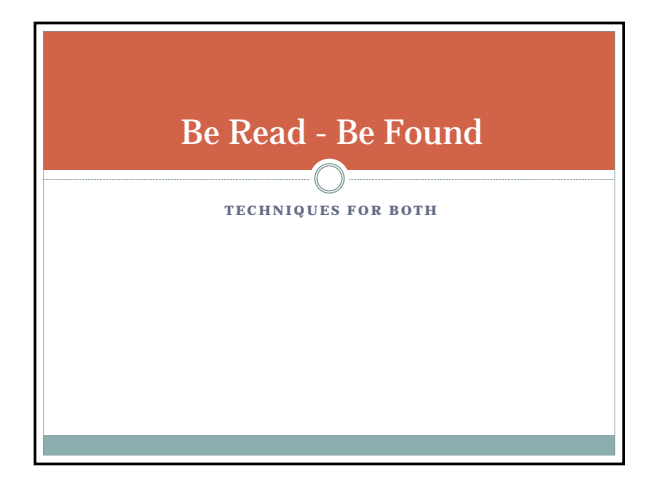

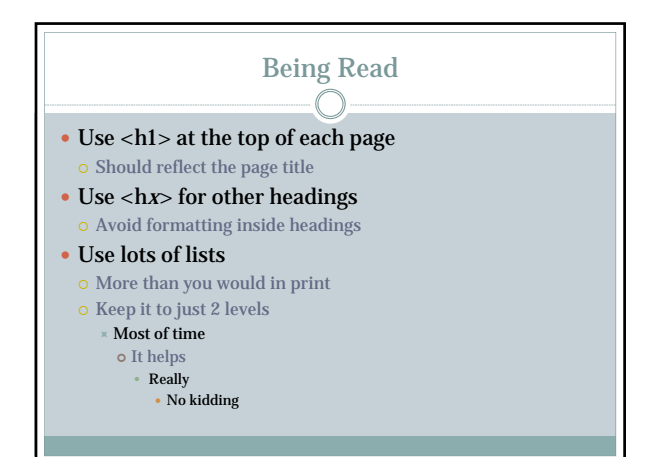

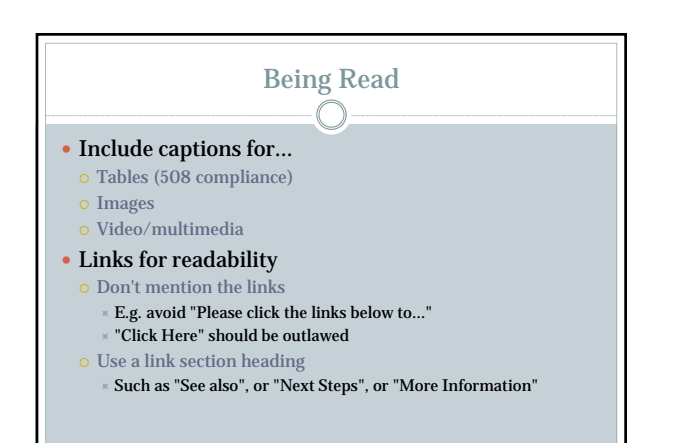

#### Being Found C

- Content is the most important aspect to good search engine rankings
- What you say affects search
- How you say it affects it more!
- There are no technical "tricks"
	- Tricks get you banned

#### Being Found  $\subset$  $\bullet$  <h1> and <title> should be very similar Use key phrase relevant to page "Alumni at Viterbo University"

- Keep phrasing and language consistent One or two search terms per page
- Links to the page should be real text
- o Great: "Viterbo Alumni Page" (after the paragraph)
- o Good: "Visit our **Alumni Page** for more information"
- $\odot$  Bad: "Visit <u>http://www.viterbo.edu/alumni/default.aspx</u> for more information"
- o Horrible: "To visit our Alumni Page, click here."

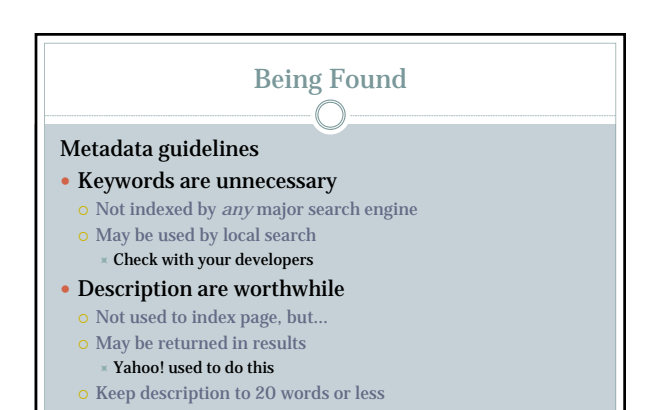

# Linking Recap

- Add links to bottom of content
- Improves readability and retention
- Link real text, not the URL
- Write addresses without "http://" protocol Include protocol if it isn't "http://" (e.g. "https://")
- Open new windows rarely Only if it is relevant to the user's experience

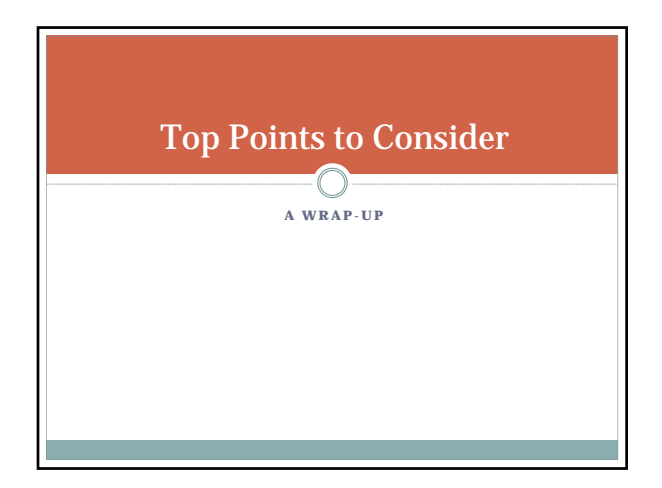

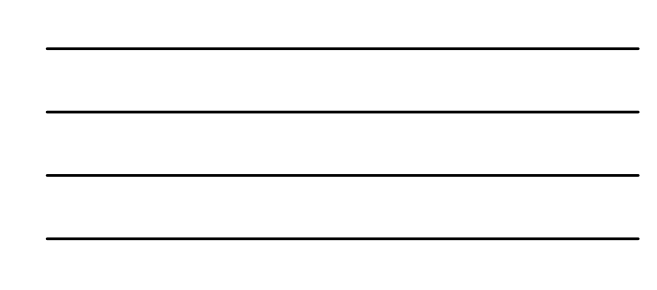

# Top Points to Consider

Always remember the common user

- Use consistent language Across sections, sites, and channels (Print, Web, broadcast, etc.)
- Be brief and plain  $\circ$  Headline/section, simpler language, lists  $\circ$  30 – 1,250 words per page
- Remember most users just scan
- Use good linking practices

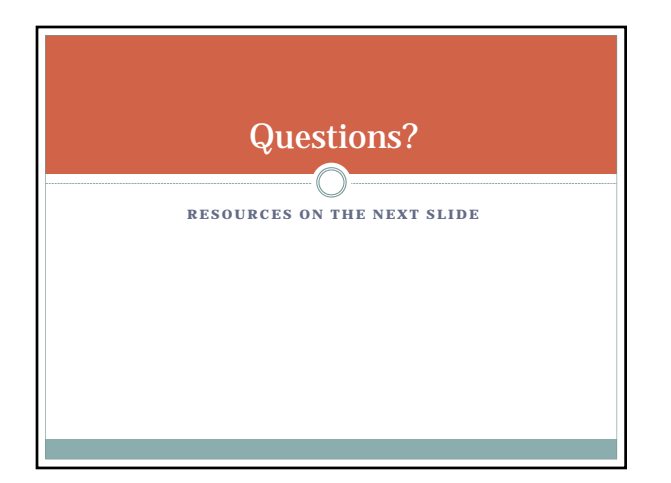

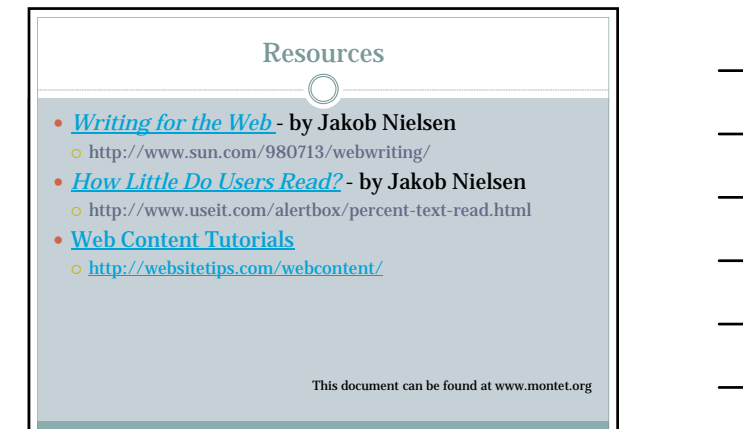